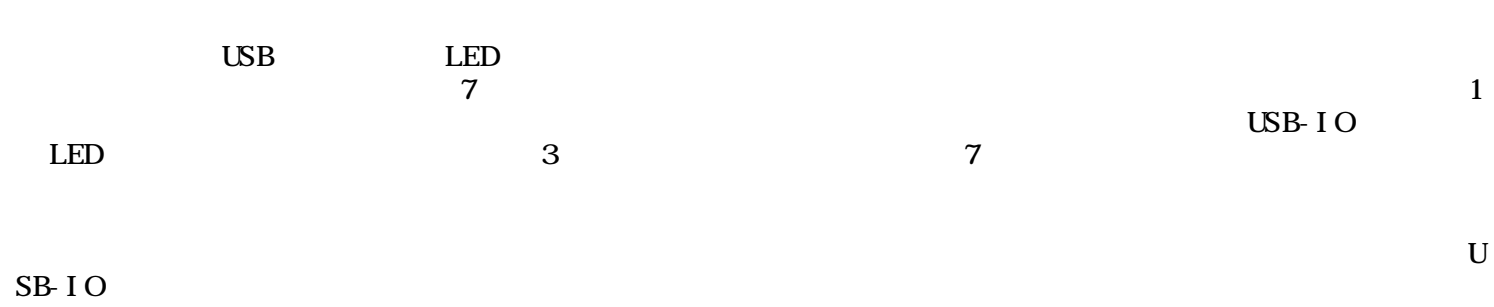

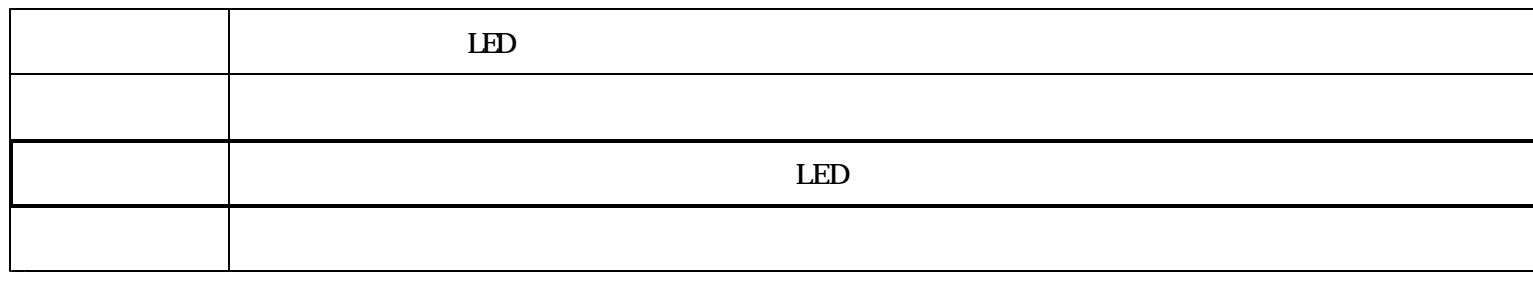

 $($   $)$ 

1

LED

USB LED

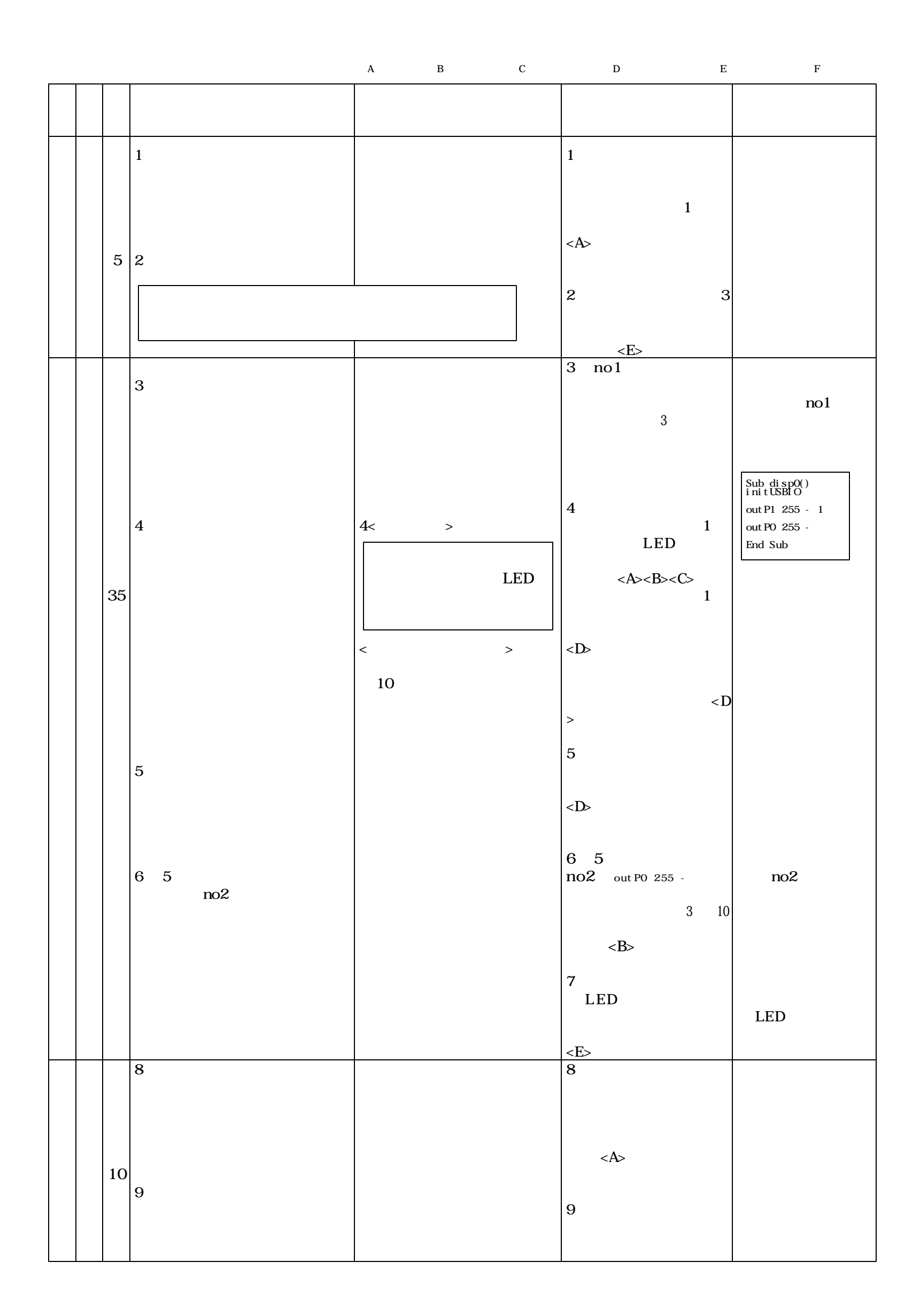

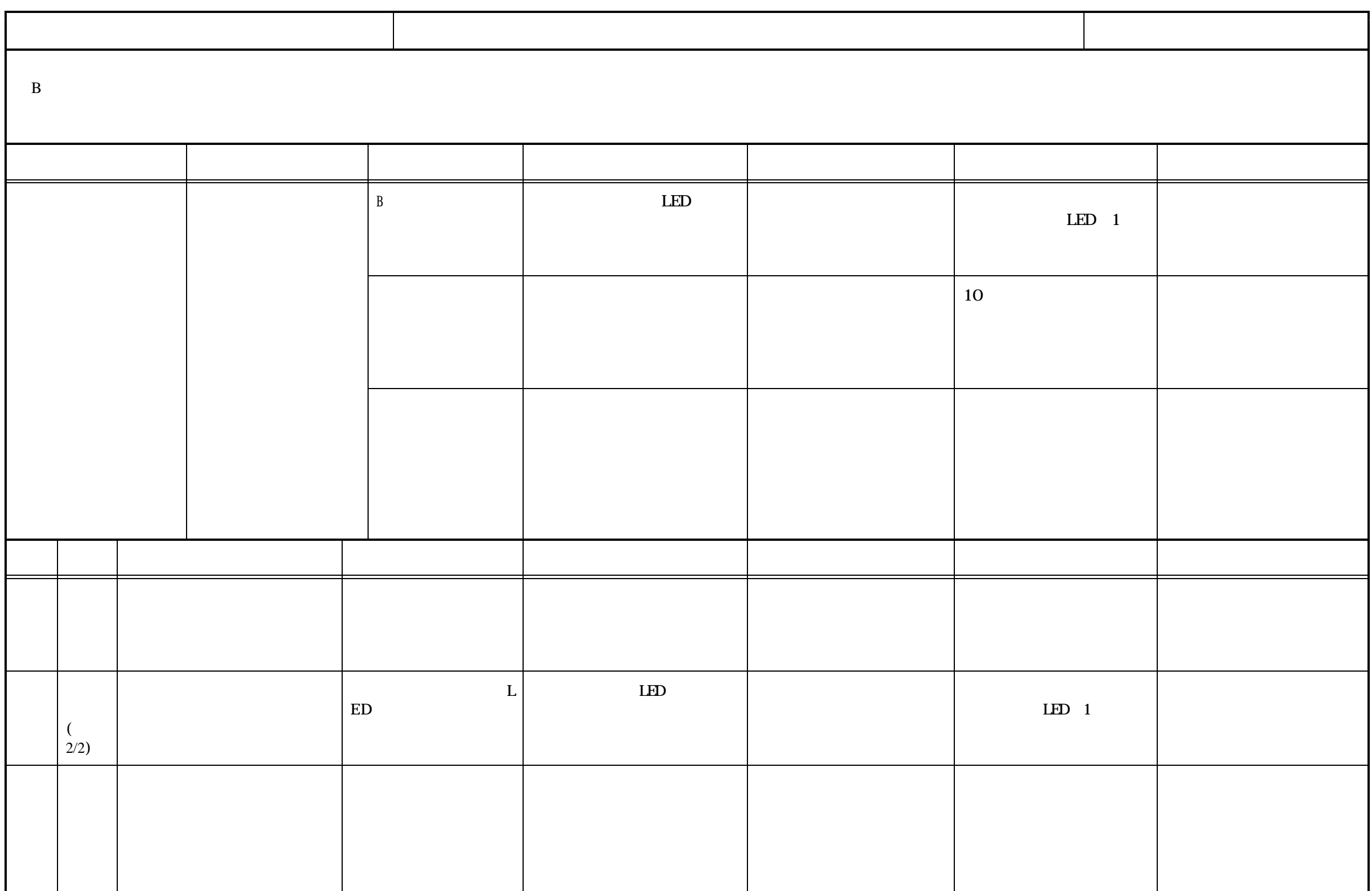